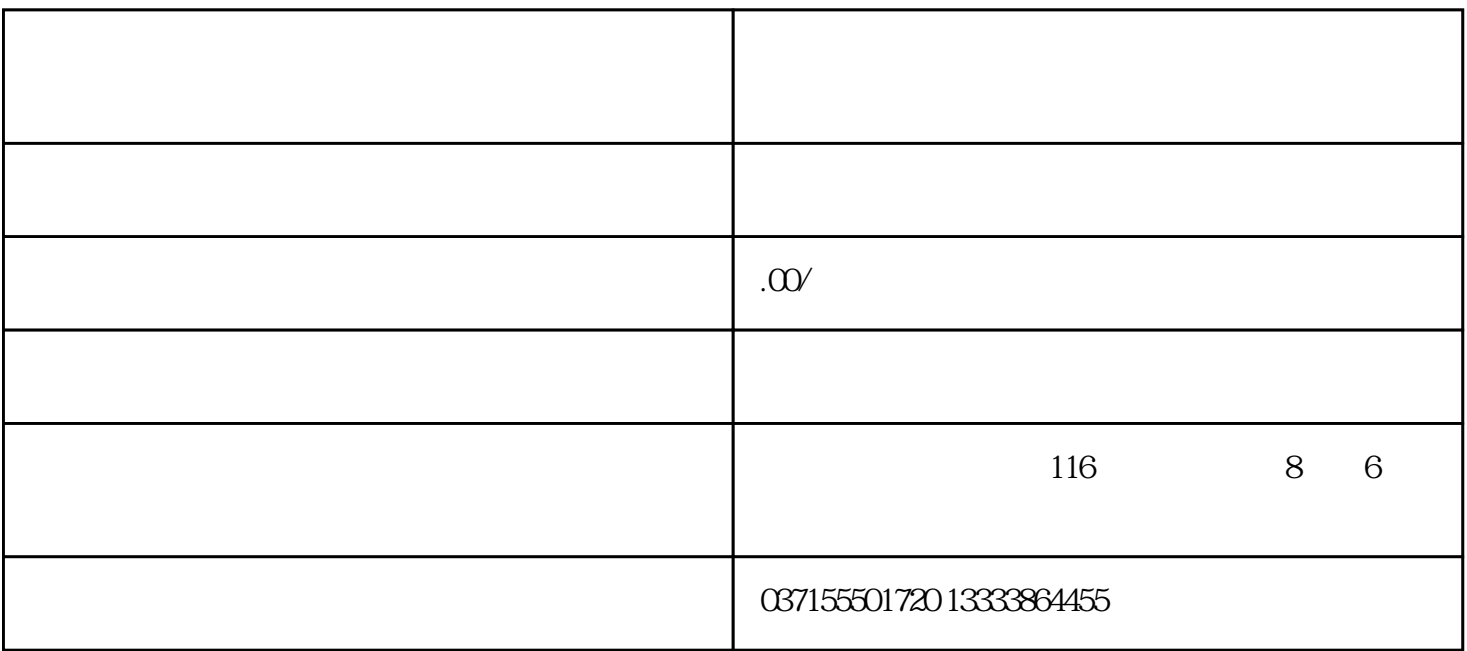

 $2<sub>0</sub>$ 

 $NO.6$ 

 $\sim$  1(

 $3<sub>1</sub>$ 

 $4\,$